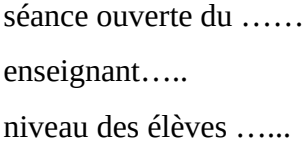

Fabien Murot Roussel Christian El-Kamali Khalid

## **Compte-rendu d'observation**

Ce compte-rendu peut être individuel, ou collectif pour la 1ère partie

# **1/ Les faits :**

#### **10h40 - TEMPS 1 (7 min) : CALCUL MENTAL**

Le professeur commence par un test de calcul mental sur le thème des multiplications et divisions par 10, 100, 1 000. Les élèves sont habitués et préparent leur cahier pour répondre directement pendant que le professeur à son bureau prépare la projection. Le professeur propose une différenciation pour les élèves plus rapides : une deuxième colonne avec l'opération « inverse » . Il utilise le site primaths, sorti de multimaths, pour projeter les dix calculs via un diaporama. Le professeur se déplace dans la classe pour venir en aide aux élèves ciblés en difficulté (4 élèves), utilisant son clavier sans fil pour passer au calcul suivant.

## **10h47 - TEMPS 2 (6 min) : CORRECTION DU CALCUL MENTAL**

La correction se fait oralement par les élèves, le professeur étant de retour au bureau. La correction est validée par l'affichage au tableau de la réponse. Les élèves comptent leur score et montrent leur flashcode bien orienté au professeur, qui les récupère via l'application Plickers. A : 0 -4 ; B : 5-6 C:7-8 et D : 9-10. Ces conventions sont affichées au-dessus du tableau.

## **10h53 - TEMPS 3 (7 min) : CORRECTION D'EXERCICES FAITS ou TERMINES A LA**

## **MAISON :**

- 1er et 2ème exercices : Le professeur projette le travail d'un élève photographié à la dernière séance, puis une discussion s'engage sur le choix de l'opération, la technique opératoire et la phrase réponse. Correction d'une erreur au TBI avec le stylo.
- 3ème exercice : Fleurs Prix, addition nombres décimaux. De retour au bureau le professeur saisit la correction orale d'un élève.

## **11h00 - TEMPS 4 (6 min) : COMPLEMENT – MODELISATION DE LA SITUATION PAR L'ELEVE**

Les élèves doivent modéliser, à la demande du professeur, l'énoncé des fleurs par un schéma. Le professeur circule équipé de la tablette pour scanner plusieurs schémas.

## **11h06 - TEMPS 5 (10 min) : ANALYSE DES REPONSES**

Echanges sur les schémas scannés et projetés. Pour les productions moins lisibles le professeur décrit ces dernières ou les agrandit.

Correction avec deux des schémas élèves retravaillés par le professeur :

- au bureau saisie du premier schéma de calcul litteral au clavier
- le deuxième au tableau, dessin des fleurs avec le stylet

## **11h16 - TEMPS 6 (5 min) : CORRECTION D'UN EXERCICE FAIT A LA MAISON**

L'exercice concerne une recette de cuisine avec des additions, soustractions de décimaux.Un élève lit , un autre donne sa réponse oralement, le professeur saisit le corrigé depuis son bureau sur le TBI.

## **11h21 - TEMPS 7 (4 min) : CORRECTION DE DEUX EXERCICES FACULTATIFS**

Les élèves donnent directement la réponse au professeur qui la saisit de son bureau. Petit temps de réflexion sur le vocabulaire : milliards , préfixe giga.

## **11h25 - TEMPS 8 (5 min) VIDÉO « MATHALOUÉ : SAISON 2 ÉPISODE 1 »**

Le professeur projette une vidéo, support d'un nouvel exercice (problème ouvert). Celle-ci est mise à disposition des élèves sur Labomep et en lien sur le cahier de texte numérique. S'en suit un échange sur le problème : que sait-on ? Que cherche-t-on ? Et chez nous dans notre collège combien de personnes ? Le professeur clôture sa séance en demandant aux élèves de chercher pour la prochaine fois le nombre de personnes du collège. Les élèves qui le veulent peuvent avancer la recherche.

# **2/ L'analyse :**

Les activités sont davantage mises en avant, occupent une place plus centrale, l'enseignant endosse un rôle de régisseur discret et efficace. La transmission des savoirs est plus transversale du fait de l'effacement (physique) de l'enseignant. Le placement du bureau accentue cette impression, en étant décalé sur un côté, perpendiculairement au tableau et aux tables élèves ( régie, tour de contrôle). Cet emplacement lui permet d'avoir à la fois vue sur les élèves et le tableau.

Le professeur n'est jamais coupé du numérique ni des besoins des élèves, il circule en classe :

- avec sa tablette pour photographier des schémas, des corrections, des idées, des erreurs.
- avec son clavier pendant l'activité de calcul mental, qui lui permet d'accompagner les élèves tout en animant l'activité.

Il revient à son bureau pour projeter, corriger des exercices. Cette façon de faire est privilégiée au vis à vis professeur / élèves, à côté de son tableau, qui est réduite à sa plus simple expression. Elle lui permet aussi de gagner du temps sur le corrigé des exercices. Sa pratique du numérique permet de traiter beaucoup de situations pédagogiques en peu de temps, avec une aisance que la simple vidéoprojection ou le tableau classique ne permet pas (possibilité de « retour en arrière », mémorisation des séances, archivage de celles-ci).